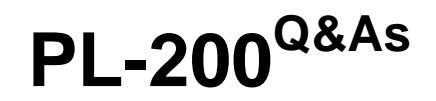

Microsoft Power Platform Functional Consultant

### **Pass Microsoft PL-200 Exam with 100% Guarantee**

Free Download Real Questions & Answers **PDF** and **VCE** file from:

**https://www.leads4pass.com/pl-200.html**

100% Passing Guarantee 100% Money Back Assurance

Following Questions and Answers are all new published by Microsoft Official Exam Center

**C** Instant Download After Purchase

- **83 100% Money Back Guarantee**
- 365 Days Free Update

**Leads4Pass** 

800,000+ Satisfied Customers

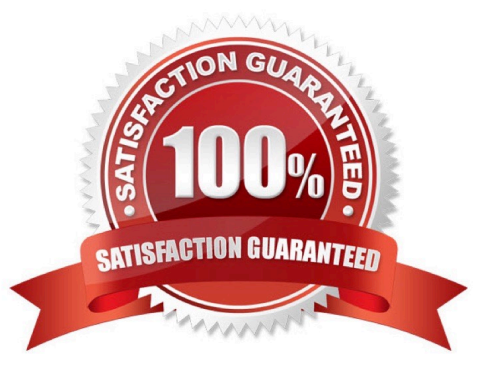

#### **QUESTION 1**

You need to create a Power Automate desktop flow.

What are two possible ways to create the flow? Each correct answer presents a complete solution.

NOTE: Each correct selection is worth one point.

- A. Record mouse and keyboard events.
- B. Configure a pre-built template.
- C. Use pre-built actions.
- D. Create models by using Microsoft Visio.

Correct Answer: AC

C: Desktop flows are used to automate tasks on the Web or the desktop. Using Power Automate you can automate tasks on the desktop as well as the Web.

A: Alternatively, you can use the two legacy methods of creating desktop flows: Windows recorder (V1) and Selenium ID. With these you record mouse and keyboard events.

Reference: https://docs.microsoft.com/en-us/power-automate/desktop-flows/create-flow https://docs.microsoft.com/enus/power-automate/desktop-flows/create-web

#### **QUESTION 2**

You are designing a Power Virtual Agents chatbot.

You observe that the environment you plan to use does not appear as an option in the Power Virtual Agents user interface.

You need to ensure that you can create the chatbot in the environment that you want to use.

What should you do?

- A. Create an environment in a supported region.
- B. Convert the environment to a sandbox environment.
- C. Change the region for the environment.

Correct Answer: A

The environment doesn\\'t show up in the drop-down menu of Power Virtual Agents Your environment might not show up in the drop-down menu due to one of the following:

The environment doesn\\'t have a database created. To resolve this issue, go to admin.powerplatform.com to create a database in your environment. The environment is created in an unsupported region.

Reference: https://docs.microsoft.com/en-us/power-virtual-agents/environments-first-run-experience

#### **QUESTION 3**

The sales manager receives a list of leads from a partner company monthly. The field names that are provided do not match the fields in Dynamics 365. A data map does not exist.

You need to import the leads without changing the data from the partner company.

What should you do?

- A. Create a data map on the first import by using the Import Data wizard.
- B. Add a template for Import Data.
- C. Use Import File Translations.
- D. Create a data map in Data Management.

Correct Answer: A

Reference: https://docs.microsoft.com/en-us/dynamics365/customerengagement/on-premises/basics/import-accountsleads-other-data

#### **QUESTION 4**

You need to add controls to the check-in solution for the health and wellness questions. Which form control should you use?

A. Drop down

B. Check box

C. Text input

Correct Answer: A

#### **QUESTION 5**

A company creates a Microsoft Power Apps app through the Power Apps designer portal for use in Microsoft Teams.

This app needs to be promoted to the user acceptance testing environment.

You reed to complete the Microsoft recommended actions before you export the solution.

Which two actions should you complete? Each correct answer presents part of the solution.

NOTE: Each correct selection is worth one point.

A. Write validation tests.

- B. Set the Optimized embedding appearance field to true.
- C. Publish all changes.
- D. Run the solution checker.
- E. Clone a solution.
- Correct Answer: CD

Reference: https://www.eimagine.com/ui/

#### **QUESTION 6**

A company uses Power Apps.

Users must be able to view only the address1 columns in the Account table.

You need to ensure other address columns are not visible to users when creating views and filters.

What should you do?

- A. Delete the other address columns from the table.
- B. Disable the Search option for the columns.
- C. Use column-level security to remove read access to all users.

D. Create business rules to hide the other address columns.

Correct Answer: C

Column-level security is available for the default columns on most out-of-box tables, custom columns, and custom columns on custom tables. Column-level security is managed by the security profiles. To implement column-level security, a

system administrator performs the following tasks.

Enable column security on one or more columns for a given table.

Associate one more existing security profiles, or create one or more new security profiles to grant the appropriate access to specific users or teams.

A security profile determines the following:

Permissions to the secure columns

Users and teams assigned access

A security profile can be configured to grant user or team members the following permissions at the column level:

Read. Read-only access to the column\\'s data.

Create. Users or teams in this profile can add data to this column when creating a row.

#### **https://www.leads4pass.com/pl-200.html Leads4Pass** 2024 Latest leads4pass PL-200 PDF and VCE dumps Download

Update. Users or teams in this profile can update the column\\'s data after it has been created.

A combination of these three permissions can be configured to determine the user privileges for a specific data column.

Reference: https://learn.microsoft.com/en-us/power-platform/admin/field-level-security

#### **QUESTION 7**

You configure and test a user interface (UI) flow. You plan to run the flow as a scheduled flow.

The UI flow must run on a Windows 10 device. As part of process automation, the UI flow must sign into the Windows 10 device with the credentials for a user account named User1.

You need to ensure that the flow runs during non-peak hours and requires no physical user intervention.

What should you do?

- A. Ensure that the User1 account has an active user session on the device.
- B. Ensure that all user sessions are signed out.
- C. Ensure that there are no active user sessions on the device.
- D. Ensure that all user sessions are signed out except for locked user sessions.

Correct Answer: B

Reference: https://docs.microsoft.com/en-us/power-automate/ui-flows/run-ui-flow

#### **QUESTION 8**

You create a report by using Power BI Desktop and a Power BI dataset that is connected to Azure SQL Database.

Multiple groups of employees will use the report.

You need to ensure that each group of employees can see only data that pertains to their group.

What should you do?

- A. Create and assign file security profiles.
- B. Create and assign Common Data Service security roles.
- C. Create and assign roles by using row-level security.

#### Correct Answer: C

You can use row-level security (RLS) with Power BI Desktop to restrict data access for given users. Filters restrict data at the row level. You can define filters within roles.

You can now configure RLS for data models imported into Power BI with Power BI Desktop. You can also configure RLS on datasets that are using DirectQuery, such as SQL Server.

Incorrect Answers:

A: You can restrict access to a field by creating a field security profile. After you create the profile, you assign users and or teams to that profile, and set up specific read, create, or write permissions for the field.

Reference:

https://docs.microsoft.com/en-us/power-bi/create-reports/desktop-rls

#### **QUESTION 9**

#### HOTSPOT

You are a system administrator for a company with locations in Mexico, United States, and France. The company has both fulltime employees and contractors in all regions. Fulltime employees use a mobile app. The company has two

security groups: fulltime employees and contractors.

The company requests a chatbot in Microsoft Teams to answer employee benefit questions. The chatbot must meet the following requirements:

It must be in the local language.

Only fulltime employees may access the chatbot.

You need to configure the chatbot.

What should you do? To answer, select the appropriate options in the answer area.

NOTE: Each correct selection is worth one point.

Hot Area:

#### Configuration

Chatbot in local language

Create one chatbot that manages all three languages. Create one chatbot and add it to three Teams channels that are configured for the local language. Create three chatbots, one for each language.

Employee access

Share the chatbot with the fulltime employees. Publish the chatbot to the mobile app channel. Add the chatbot to Appsource. Publish the chatbot in Teams.

#### Correct Answer:

 $\checkmark$ 

#### Configuration

Chatbot in local language

Create one chatbot that manages all three languages. Create one chatbot and add it to three Teams channels that are configured for the local language. Create three chatbots, one for each language.

#### Employee access

Share the chatbot with the fulltime employees. Publish the chatbot to the mobile app channel. Add the chatbot to Appsource. Publish the chatbot in Teams.

#### **QUESTION 10**

A company uses Power Apps with Microsoft Dataverse.

The company enables auditing on the Dataverse database. The company tenant reaches the maximum storage capacity.

You need to delete some auditing data.

Which three deletion options should you use? Each correct answer presents a complete solution.

NOTE: Each correct selection is worth one point.

A. by record

- B. between two specified dates
- C. by table
- D. older than a specified date
- E. by column

Correct Answer: ACD

Logs by table- Select one or more tables for which you want to delete audit logs.

Access logs by people and systems- Delete all access logs. This will delete all logs for all users and systems.

All logs up to and including the selected date-Delete all logs before and including [timestamp].

#### **QUESTION 11**

A company creates a model-driven app.

Users require access to a Power Bl report that is embedded in the app.

You need to configure the app.

Where should you add the report?

- A. XML report
- B. Dashboard
- C. Business rule
- D. Power Automate cloud flow

Correct Answer: B

#### **QUESTION 12**

You are a Dynamics 365 Customer Service system administrator.

Your organization does not permit the use of custom code for solutions.

You need to create a view that can be viewed by all users in an organization.

Where should you create the view?

- A. Microsoft Excel template
- B. Entities component of a solution
- C. Microsoft Virtual Studio
- D. Templates area
- Correct Answer: B

#### **QUESTION 13**

A company has locations in the United States, Brazil, India. and Japan. The company conducts financial transactions in all of these regions.

Financial transactions in Brazil are going to stop, but the office will remain open.

Users must longer be able to create records associated with the Brazilian currency.

Historical records must remain intact

You need to configure Microsoft Dataverse to meet the requirement

What should you do?

- A. Rename the Brazilian currency.
- B. Delete the Brazilian currency record.
- C. Disable the Brazilian language pack
- D. Deactivate the Brazilian currency record.

Correct Answer: D

You can\\'t delete currencies that are in use by other records; you can only deactivate them. Deactivating currency records doesn\\'t remove the currency information stored in existing records, such as opportunities or orders. However, you won\\'t be able to select the deactivated currency for new transactions.

Reference: https://docs.microsoft.com/en-us/power-platform/admin/manage-transactions-with-multiple-currencies

#### **QUESTION 14**

A company uses a canvas app.

Supervisors must approve transactions when a user from the sales department enters a revenue amount that is over \$1 million.

You need to configure an approval process without using code.

What should you create?

- A. Power Automate cloud flow
- B. Power Apps component framework (PCF) control
- C. Column Expression
- D. Azure Service Bus service

Correct Answer: A

Integrate a canvas app with other technologies, create a flow to manage project approvals You can use Power Apps, Power Automate, and Power BI with SharePoint Online. Make sure you read the series introduction to get a sense of the big picture, as well as related downloads. We can create a flow that drives the process of approving projects. Power Automate is integrated with SharePoint, so it\\'s easy to create a flow directly from a list. The flow we\\'ll create is triggered when an item is added to the Project Requests

list. The flow sends an email to the project approver, who approves or rejects the request directly in email. The flow then sends an approval or rejection email to the project requestor and updates our lists appropriately. Reference: https://learn.microsoft.com/en-us/power-apps/maker/canvas-apps/sharepoint-scenario-approval-flow

#### **QUESTION 15**

You create functionality for a company. The functionality includes a Microsoft Dataverse table with a form for data entry. The functionality will be distributed to other lines of business in the company, each with its own Dataverse environment.

New forms must not be created in order for updates to the functionality to work correctly.

You need to package the new functionality for distribution.

What should you do?

- A. Use a patch solution and disable the ability to create new forms for the table.
- B. Use a managed solution and include only the needed form.
- C. Use an unmanaged solution and include only the needed form.
- D. Use a managed solution and disable the ability to create new forms for the table.

Correct Answer: B

Managed solutions are used to deploy to any environment that isn\\'t a development environment for that solution. This includes test, UAT, SIT, and production environments. Managed solutions can be serviced independently from other

managed solutions in an environment. As an ALM best practice, managed solutions should be generated by exporting an unmanaged solution as managed and considered a build artifact. Additionally:

You can\\'t edit components directly within a managed solution.

Reference: https://docs.microsoft.com/en-us/power-platform/alm/solution-concepts-alm

[Latest PL-200 Dumps](https://www.leads4pass.com/pl-200.html) [PL-200 PDF Dumps](https://www.leads4pass.com/pl-200.html) [PL-200 Braindumps](https://www.leads4pass.com/pl-200.html)